## SAP ABAP table EWOGEN {IS-U BOR Interface Fields}

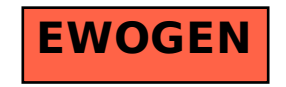